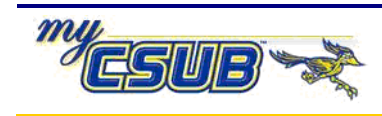

## **Manually Updating Student Milestones**

At times, you may need to update a student's milestones manually. The instructions below will guide you through this process.

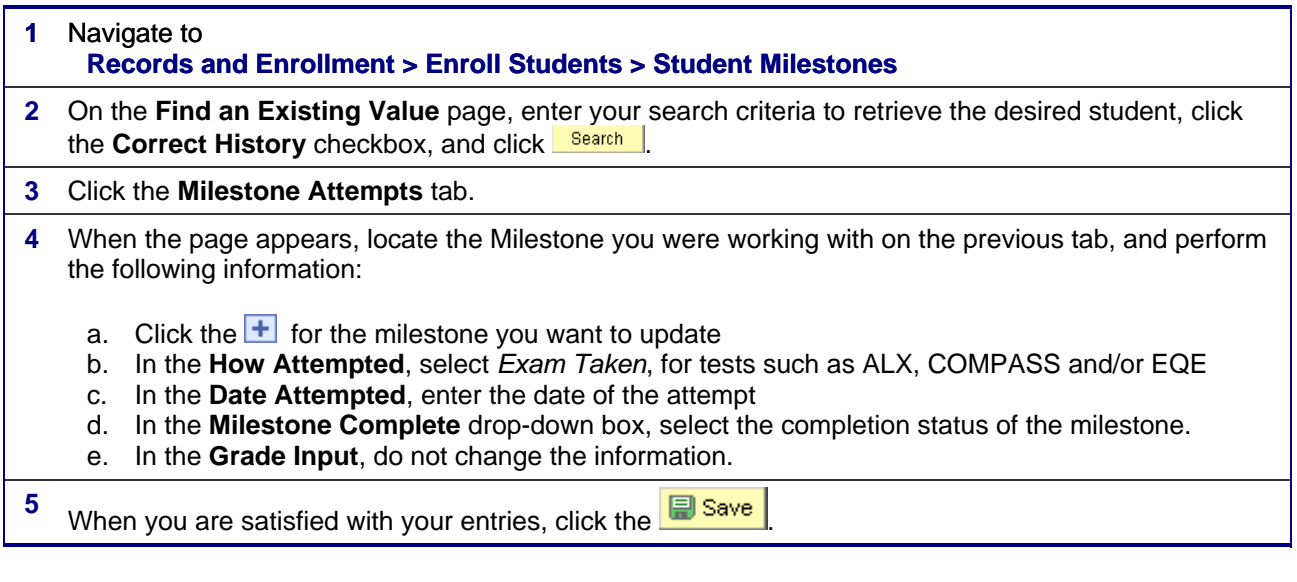